<< Authorware >>

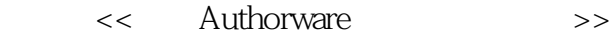

- 13 ISBN 9787115123275
- 10 ISBN 7115123276

出版时间:2004-8

页数:289

字数:451000

extended by PDF and the PDF

http://www.tushu007.com

, tushu007.com

<< Authorware >>

Authorware

Authorware 6.5

 $,$  tushu007.com

 $44$ 

Authorware 6.5

 $,$  tushu007.com

## << Authorware >>

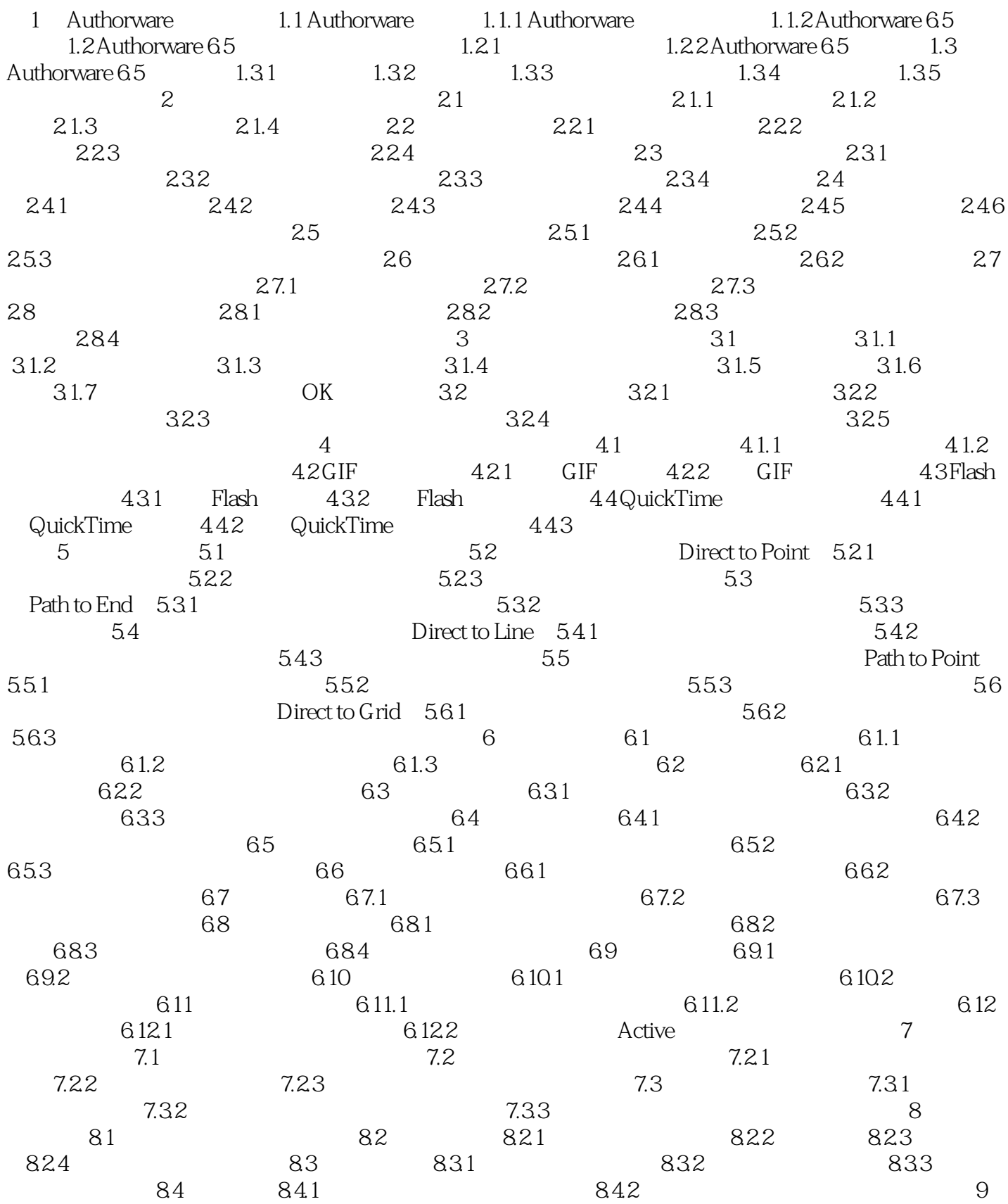

 $,$  tushu007.com

## << Authorware >>

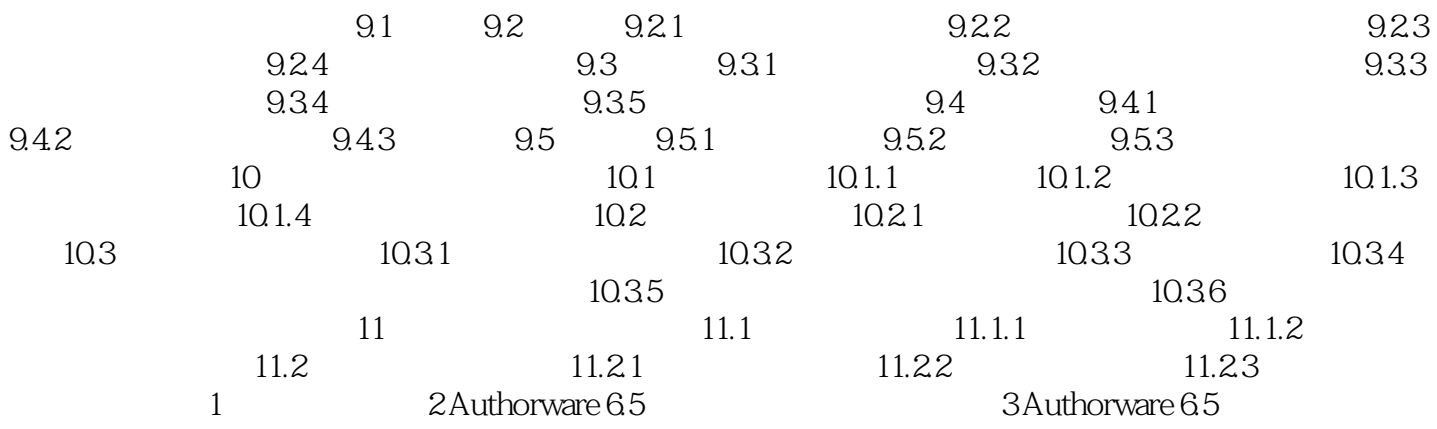

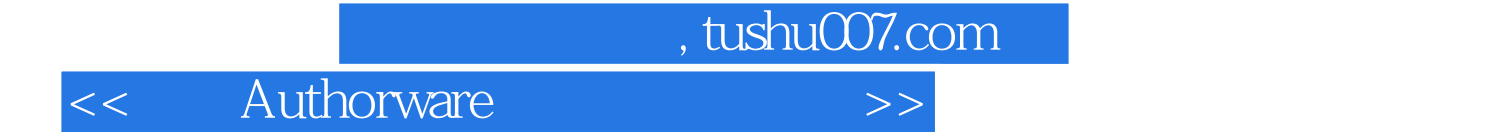

本站所提供下载的PDF图书仅提供预览和简介,请支持正版图书。

更多资源请访问:http://www.tushu007.com